## Cisco 2960 [Configuration](http://doc.inmanuals.com/get.php?q=Cisco 2960 Configuration Guide 12.2(55)) Guide 12.2(55) >[>>>CLICK](http://doc.inmanuals.com/get.php?q=Cisco 2960 Configuration Guide 12.2(55)) HERE<<<

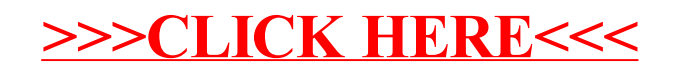